## APPLE COMMANDS

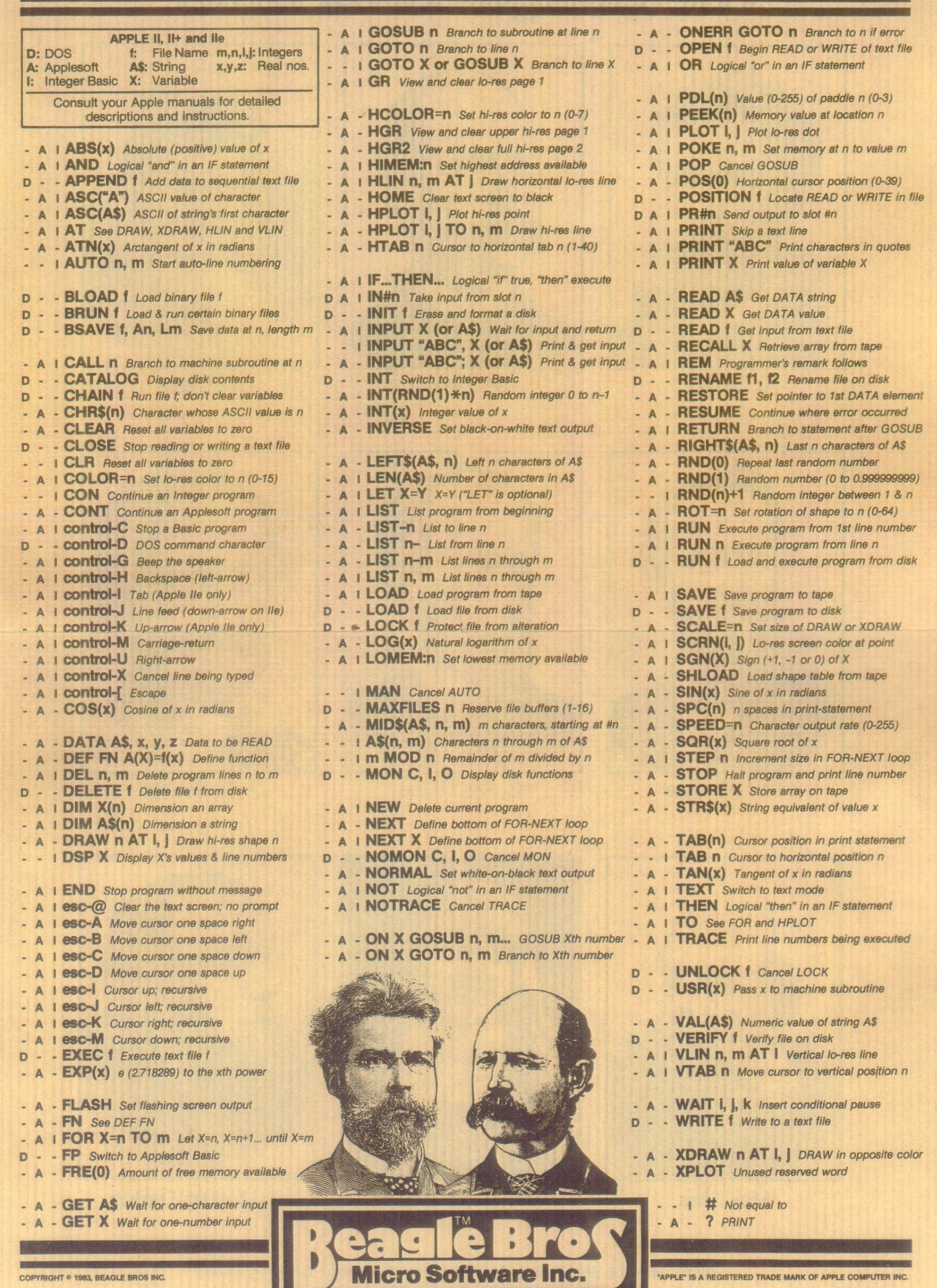

Beagle Bros sells useful and entertaining Utilities, Games and Publications for Apple II, 11+ and lie Computers.

To get on a really good mailing list, write or call: BEAGLE BROS, 4315 Sierra Vista, San Diego, California 92103 / Phone 619-296-6400